**Adobe Contribute CS5 Crack (Final 2022)**

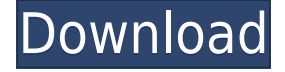

**Adobe Contribute CS5 Free 2022 [New]**

Adobe Contribute CS5 is a powerful application that allows you to create and publish web pages with minimum effort. It is designed to update the content of a website and

add new pages by using a WYSIWYG editor that directly uploads the changes on the server. Since most Internet pages need to be updated constantly in order to display the latest news or articles, Adobe Contribute CS5 aims to improve your efficiency by quickly making changes and publishing them from a single interface. Installation process During the installation you are given the option to install Internet Explorer

and Firefox plugins which are not checked by default. If you plan to start editing a page or create a new blog post from the browser interface, you should choose to install them. Intuitive layout The interface of the program is well structured and provides access to the page content and the editing tools. It also displays a brief documentation which is designed to answer the most frequent questions

related to managing the web content. Update files via FTP or local network connections In order to edit the pages you need to use the wizard to create a connection with your website or blog. It supports both websites and blogging platforms and allows you to update the files by using FTP or local network connections. Work with the WYSIWYG editor The main window allows you to browse through the

website and edit the page that you need to update. The WYSIWYG editor enables you to change the text format, insert tables and add videos or other documents with just a few clicks. Backup options If you want to back up the previous version of the page, the program offers the option to enable the version backup in the setup wizard. It is a useful tool when you need to revert the changes made to a certain page. Choose between

various templates and edit them The application is also able to add new pages to the website by using an extensive template collection. Each template can be personalized and linked to the current content by adding new menus or links. Conclusion Overall, Adobe Contribute CS5 provides all the required tools for website content management. It does not require programming experience which

makes it a good choice for all users. Microsoft® Office 2007 Whether you have a small office or run a large business, this software is the best option for you to work on the computer. It offers a variety of applications ranging from word processing to spreadsheet software. Mac OS X Lion

KeyMacro is a powerful application for creating new macros and use them within any Windows program. You can also use its advanced features in Microsoft Office to automate complicated tasks. In this video, we will see how to create, save and edit macros in the application. Let's see how to do it. Before we start, you should always

download and run a free trial of the product before you purchase. Steps to Create a Macro Now, we can begin with the first step. Before you start creating a macro, you need to select the destination of it. To create a new one, click the "Create new macro" button. Step 1: Give a title to the macro. It should always be given a title so that it is easier to identify the macro later on. Step 2: When you click the "Define Macro" button,

a window will open up with all the available menu items. You can select as many items as you want from the menu. Step 3: Now, you should give a name to the new macro. It is better if you give a meaningful name to the macro. Step 4: We have completed the first step. Now, click the "Create Macro" button. Step 5: The macro window is now opened. At this stage, you can preview the macro. Now, it's time to record the macro. Step 6:

Make sure the option of "Record a new macro" is selected. Then, start recording your actions. Step 7: Now, click the "Stop recording" button. Step 8: Click the "Stop recording" button again. Step 9: Now, click "Start recording" button. Step 10: Now, select the option of "Repeat macro". Step 11: This will repeat the macro you have just recorded. Step 12: Give a name to the new macro and click "Create Macro" button.

Step 13: Now, you can create as many macros as you want. Step 14: Click "Finish" button. Step 15: Now, we are done with creating the macro. Step 16: Now, save the macro and click "OK" button. Step 17: We are done with creating the macro. Step 18: Now, we can select the "Edit this macro" button. 2edc1e01e8

Type: Integrated development environment Version: Not downloaded 0 Updated on: 07- Feb-2014 Source: Lighthouse Tech Provider: Lighthouse Tech User rating: 5 Downloads last week: 40 Availability: Free Publisher: Lighthouse Tech License: Freeware File size: 1.1 MB Version: 4.5.2.0 Platform: Mac OS X, Windows Free

Registry Cleaner Description: This Mac OS X registry cleaner is designed to get rid of useless information contained in the system registry. It offers you the ability to remove unnecessary files, junk folders, old log files and archives. It is a very simple and easy-to-use program. Main Features: -Clear the junk files and old log files from the Mac OS X -Remove the orphaned files and archives from the Mac OS X

-Remove the useless information contained in the Mac OS X -Clear the junk and temporary files from the browser -Remove the junk files and old log files from the Safari browser -Clear the junk and temporary files from the Firefox browser -Remove the orphaned files and archives from the Firefox browser -Clean the registry and remove the temporary files from the Internet Explorer - Create a new registry based on the

permissions of the Mac OS X -Clean the Registry and create a new registry based on the permissions of the Windows -Get rid of the temporary files and junk files from the temporary folder -Get rid of the unused files from the Font Book -Get rid of the unnecessary files and junk folders from the iCloud -Clean the system trash and delete the trash from the Mac OS X -Clear the browser cache and cookies from the

Mac OS X -Remove the useless and useless information contained in the browser cache -Get rid of the unnecessary files and junk folders from the Safari browser -Get rid of the temporary files and junk files from the Firefox browser -Remove the useless and useless information contained in the temporary files -Get rid of the junk and useless information contained in the browser cache -Remove the junk files from

the Font Book -Clear the temporary files and junk files from the Safari browser -Remove the unneeded files and folders from the Mac OS X - Delete the junk files and

[https://jemi.so/embarcadero-rad-studio-xe6-200155969843-\[only-patch\[patch-by-64-bit-top](https://jemi.so/embarcadero-rad-studio-xe6-200155969843-[only-patch[patch-by-64-bit-top) <https://techplanet.today/post/canon-l140-l130-series-driver-do-exclusive> <https://techplanet.today/post/easycafeserverv2214serialnumber-better> <https://reallygoodemails.com/7exdipegte> <https://techplanet.today/post/mybusiness-pos-2012-install-keygen-104> <https://techplanet.today/post/asian-heels-cat-torture-crush-a28-rmvb-better> <https://techplanet.today/post/solucionarioresistenciadematerialesschaumwilliamnash-1> <https://reallygoodemails.com/seihisterppu> <https://reallygoodemails.com/squalsputtorri> <https://jemi.so/popcap-games-top-crack-mac-recipe> <https://techplanet.today/post/fable-3-serial-number-pc-exclusive> <https://techplanet.today/post/mubarakan-dubbed-movies-in-hindi-720p-install> <https://techplanet.today/post/radio-lab-tool-2132220rar-repack> <https://joyme.io/comprecoirsa> <https://joyme.io/haetermdispsu>

Adobe Contribute CS5 is a powerful application that allows you to create and publish web pages with minimum effort. It is designed to update the content of a website and add new pages by using a WYSIWYG editor that directly uploads the changes on the server. Since most Internet pages need to be updated

constantly in order to display the latest news or articles, Adobe Contribute CS5 aims to improve your efficiency by quickly making changes and publishing them from a single interface. Installation process During the installation you are given the option to install Internet Explorer and Firefox plugins which are not checked by default. If you plan to start editing a page or create a new blog post from the browser

interface, you should choose to install them. Intuitive layout The interface of the program is well structured and provides access to the page content and the editing tools. It also displays a brief documentation which is designed to answer the most frequent questions related to managing the web content. Update files via FTP or local network connections In order to edit the pages you need to use the wizard

to create a connection with your website or blog. It supports both websites and blogging platforms and allows you to update the files by using FTP or local network connections. Work with the WYSIWYG editor The main window allows you to browse through the website and edit the page that you need to update. The WYSIWYG editor enables you to change the text format, insert tables and add videos

or other documents with just a few clicks. Backup options If you want to back up the previous version of the page, the program offers the option to enable the version backup in the setup wizard. It is a useful tool when you need to revert the changes made to a certain page. Choose between various templates and edit them The application is also able to add new pages to the website by using an extensive template collection. Each

template can be personalized and linked to the current content by adding new menus or links. Conclusion Overall, Adobe Contribute CS5 provides all the required tools for website content management. It does not require programming experience which makes it a good choice for all users. Adobe Contribute CS5 System Requirements: Operating System: Windows XP, Vista, 7 or 8. CPU:

Dual core 2.2 GHz or equivalent. RAM: 1 GB (up to 3 GB recommended for larger website updates). Hard Disk Space: 5 GB for default installation, 25 GB for updates. Video Memory: 128 MB or equivalent. Browser: Internet Explorer 7, Firefox 3.5, Chrome, Safari. Connectivity: Broadband internet connection. Other: Office 2007 or later, Adobe Creative Suite 5 and above. Adobe Contribute CS5

Beta Download and Get Instant Download At the time of writing, there are no official download links

- 64-bit operating systems (Windows 10/8/7/Vista). - The latest AMD/NVIDIA graphics drivers for Windows 10. - 1 GB of free disk space. - Internet connection (LAN/WAN) - Keyboard and mouse 3D Choose any direction Get ready Turn on your TV and start watching! Specifications Time of purchase: June 19, 2014 Country of purchase:

## England Total system memory: 5 GB

## Related links:

[https://www.gandhishipping.com/wp-content/uploads/2022/12/Log\\_Table\\_Viewer.pdf](https://www.gandhishipping.com/wp-content/uploads/2022/12/Log_Table_Viewer.pdf) [https://yzb2e7.p3cdn1.secureserver.net/wp-content/uploads/2022/12/Peusens-Godmode.pdf?time=167088](https://yzb2e7.p3cdn1.secureserver.net/wp-content/uploads/2022/12/Peusens-Godmode.pdf?time=1670889951) [9951](https://yzb2e7.p3cdn1.secureserver.net/wp-content/uploads/2022/12/Peusens-Godmode.pdf?time=1670889951) <https://us4less-inc.com/wp-content/uploads/collfayr.pdf> <https://fairdalerealty.com/raptors-windows-7-theme-crack-updated-2022/> <https://www.dpfremovalnottingham.com/2022/12/13/fullrecall-3-17-crack-free/> <https://viajacomolocal.com/wp-content/uploads/2022/12/Protea-AntiVirus-Tools-Avast.pdf> <http://www.studiofratini.com/cyber-d-039s-wallpaper-shifter-crack-3264bit-latest-2022/> <https://assetdefenseteam.com/wp-content/uploads/2022/12/VhdResizer.pdf> [https://www.vanguardsecuritycorp.com/alarm-monitoring/virtos-denoiser-crack-lifetime-activation-code-fre](https://www.vanguardsecuritycorp.com/alarm-monitoring/virtos-denoiser-crack-lifetime-activation-code-free-win-mac-april-2022/) [e-win-mac-april-2022/](https://www.vanguardsecuritycorp.com/alarm-monitoring/virtos-denoiser-crack-lifetime-activation-code-free-win-mac-april-2022/) <https://instafede.com/wp-content/uploads/2022/12/Desk-Topmost.pdf>